# CSE 332 Summer 2024 Lecture 5: Priority Queues

Nathan Brunelle

http://www.cs.uw.edu/332

### Finite Geometric Series

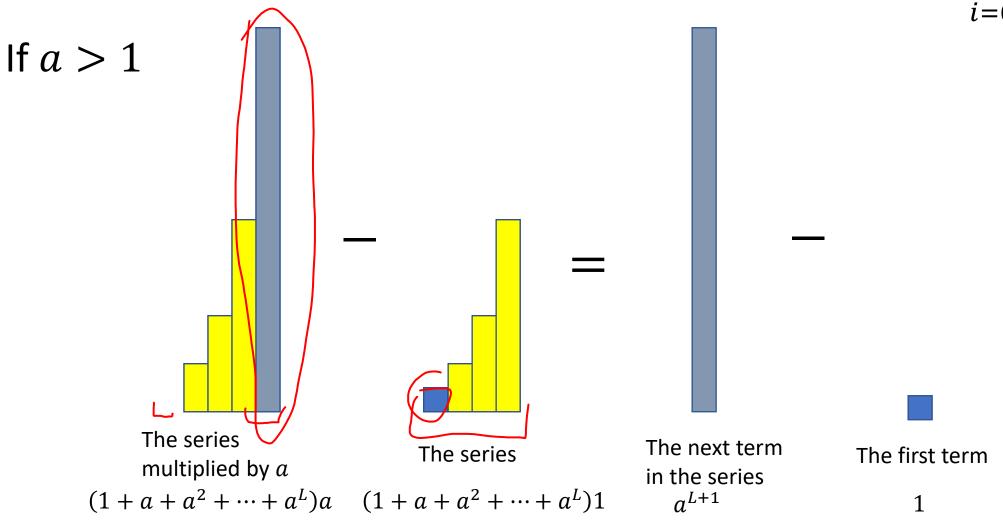

### Finite Geometric Series

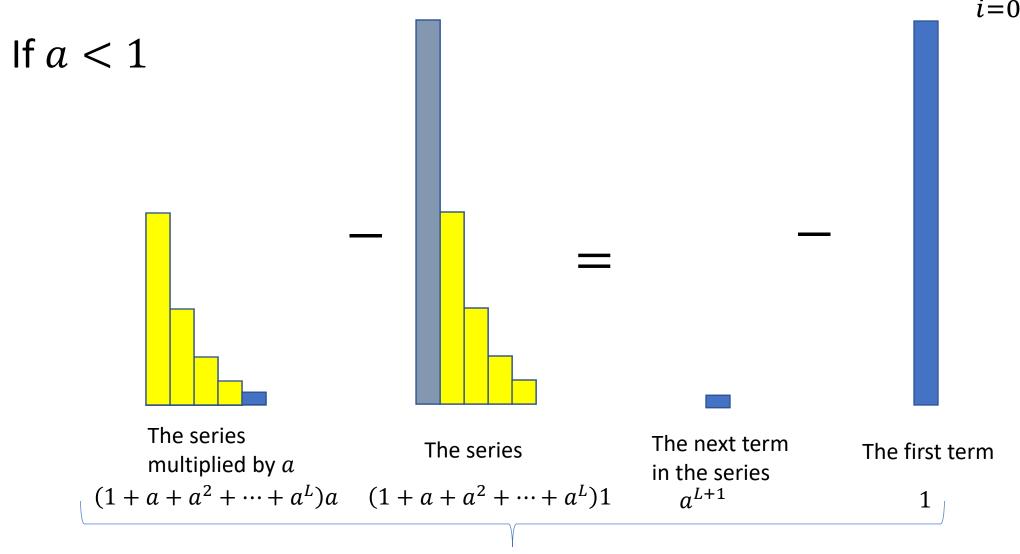

### ADT: Queue

- What is it?
  - A "First In First Out" (FIFO) collection of items
- What Operations do we need?
  - Enqueue
    - Add a new item to the queue
  - Dequeue
    - Remove the "oldest" item from the queue
  - IsEmpty
    - Indicate whether or not there are items still on the queue

### ADT: Priority Queue

- What is it?
  - A collection of items and their "priorities"
  - Allows quick access/removal to the "top priority" thing
    - Usually a smaller priority value means the item is "more important"
- What Operations do we need?
  - insert(item, priority)
    - Add a new item to the PQ with indicated priority
  - extract
    - Remove and return the "top priority" item from the queue
      - Usually the item with the smallest priority value
  - IsEmpty
    - Indicate whether or not there are items still on the queue
- Note: the "priority" value can be any type/class so long as it's comparable (i.e. you can use "<" or "compareTo" with it)</li>

# Priority Queue, example

```
PriorityQueue PQ = new PriorityQueue();
PQ.insert(5,5)
PQ.insert(6,6)
PQ.insert(1,1)
PQ.insert(3,3)
PQ.insert(8,8) // PQ has 5, 6, 3, and 8
Print(PQ.extract()) // 1
Print(PQ.extract()) // 3
Print(PQ.extract()) // 5
Print(PQ.extract()) // 6
Print(PQ.extract()) // 8
```

### Priority Queue, example

```
PriorityQueue PQ = new PriorityQueue();
PQ.insert(5,5)
PQ.insert(6,6)
PQ.insert(1,1) // 5, 6, 1
Print(PQ.extract()) // 1
PQ.insert(3,3) // 5, 6, 3
Print(PQ.extract()) // 3
Print(PQ.extract()) // 5
PQ.insert(8,8) // 6, 8
Print(PQ.extract()) // 6
Print(PQ.extract()) // 8
```

### Applications?

- ER
- Sorting
- Corrupt restaurant
- Restaurants with reservations
- Presales priority registration
- Operating systems managing tasks
- Airline boarding
- Distributing tasks
- Huffman

### Thinking through implementations

| Data Structure       | Worst case time to insert | Worst case time to extract |
|----------------------|---------------------------|----------------------------|
| Unsorted Array       |                           |                            |
| Unsorted Linked List | 1                         | h                          |
| Sorted Array         |                           | ſ                          |
| Sorted Linked List   |                           | (                          |
| Binary Search Tree   |                           |                            |

For simplicity, Assume we know the maximum size of the PQ in advance (otherwise we'd do an amortized analysis, but get the same answers...)

### Thinking through implementations

| Data Structure       | Worst case time to insert | Worst case time to extract |
|----------------------|---------------------------|----------------------------|
| Unsorted Array       | $\Theta(1)$               | $\Theta(n)$                |
| Unsorted Linked List | $\Theta(1)$               | $\Theta(n)$                |
| Sorted Array         | $\Theta(n)$               | $\Theta(1)$                |
| Sorted Linked List   | $\Theta(n)$               | $\Theta(1)$                |
| Binary Search Tree   | $\Theta(n)$               | $\Theta(n)$                |

For simplicity, Assume we know the maximum size of the PQ in advance (otherwise we'd do an amortized analysis, but get the same answers...)

### Thinking through implementations

| Data Structure       | Worst case time to insert | Worst case time to extract |
|----------------------|---------------------------|----------------------------|
| Unsorted Array       | $\Theta(1)$               | $\Theta(n)$                |
| Unsorted Linked List | $\Theta(1)$               | $\Theta(n)$                |
| Sorted Array         | $\Theta(n)$               | Θ(1)                       |
| Sorted Linked List   | $\Theta(n)$               | Θ(1)                       |
| Binary Search Tree   | $\Theta(n)$               | $\Theta(n)$                |
| Binary Heap          | $\Theta(\log n)$          | $\Theta(\log n)$           |

For simplicity, Assume we know the maximum size of the PQ in advance (otherwise we'd do an amortized analysis, but get the same answers...)

### Trees for Heaps

- Binary Trees:
  - The branching factor is 2
  - Every node has  $\leq$  2 children
- Complete Tree:
  - All "layers" are full, except the bottom
  - Bottom layer filled left-to-right

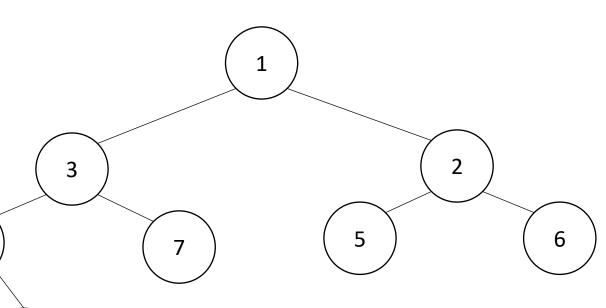

### Heap — Priority Queue Data Structure

 Idea: We need to keep some ordering, but it doesn't need to be entirely sorted

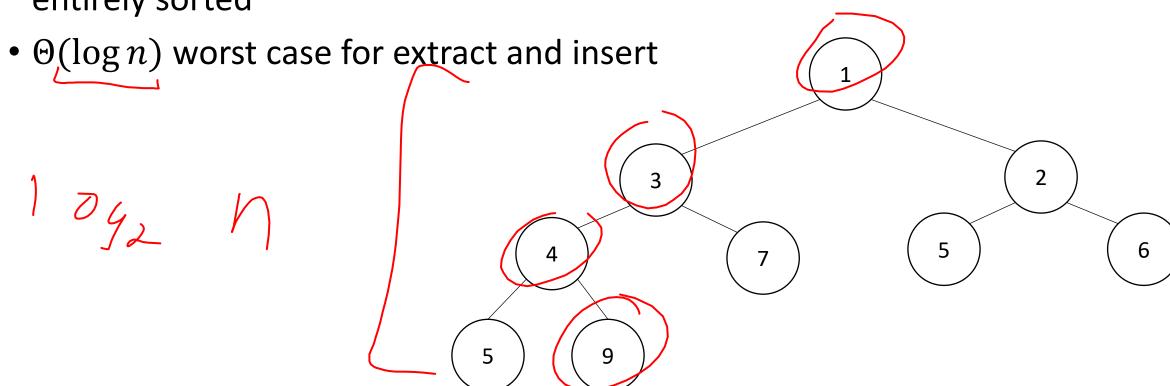

### Heap — Priority Queue Data Structure

 Idea: We need to keep some ordering, but it doesn't need to be entirely sorted

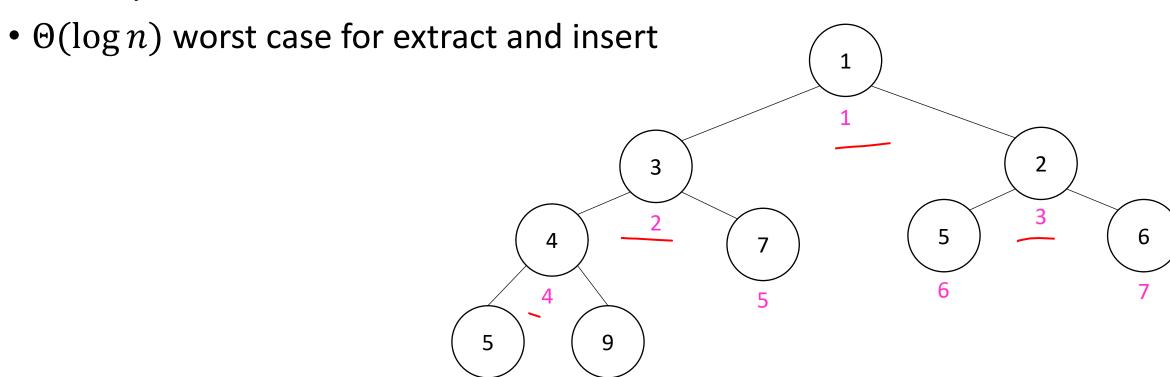

### Challenge!

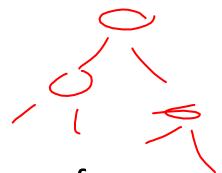

- What is the maximum number of total nodes in a binary tree of height <u>h?</u>
  - $2^{h+1} 1$
  - $\Theta(2^h)$
- If I have n nodes in a binary tree, what is its minimum height?
  - $\Theta(\log n)$
- Heap Idea:
  - If n values are inserted into a complete tree, the height will be roughly  $\log n$
  - Ensure each insert and extract requires just one "trip" from root to leaf

### (Min) Heap Data Structure

- Keep items in a complete binary tree
- Maintain the "(Min) Heap Property" of the tree
  - Every node's priority is ≤ its children's priority
  - Max Heap Property: every node's priority is ≥ its children
- Where is the min? ROOH
- How do I insert?
- How do I extract?
- How to do it in Java?

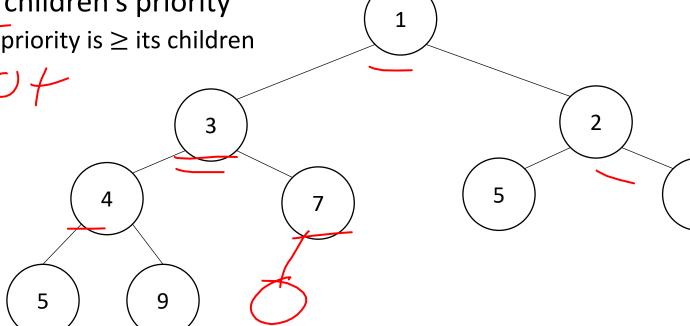

# Heap Insert 1.5 4 7 5 6

```
insert(item, priority){
   put item in the "next open" spot (keep tree complete)
   while (priority < parent's priority){
      swap item with parent
   }
}</pre>
```

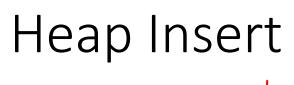

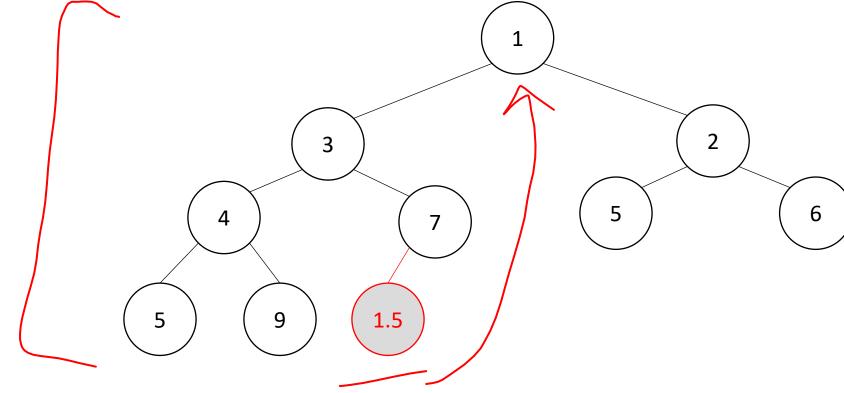

```
insert(item, priority){
   put item in the "next open" spot (keep tree complete)
   while (priority < parent's priority){
      swap item with parent
   }
}</pre>
```

### Heap Insert

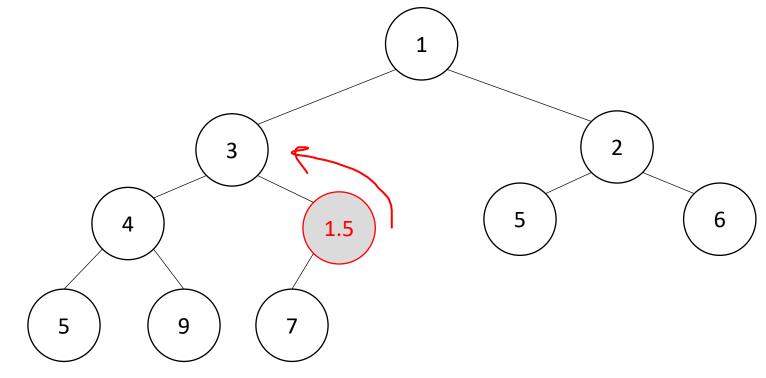

```
insert(item, priority){
  put item in the "next open" spot (keep tree complete)
  while (priority < parent's priority){
    swap item with parent
  }
}</pre>
Percolate Up
```

### Heap Insert

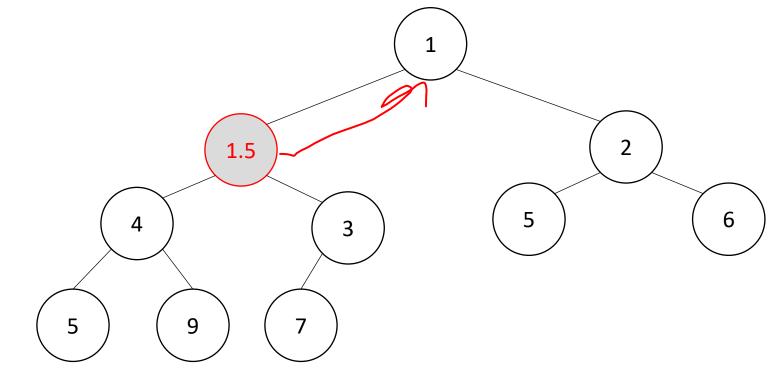

```
insert(item, priority){
  put item in the "next open" spot (keep tree complete)
  while (priority < parent's priority){
    swap item with parent
  }
}</pre>
Percolate Up
```

### Heap Insert

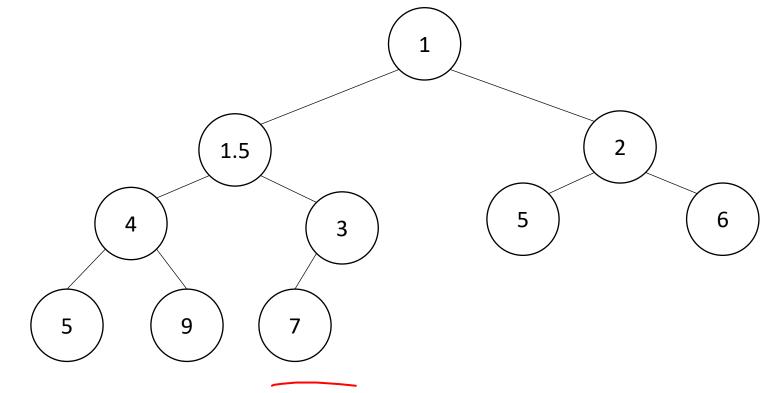

```
insert(item, priority){
  put item in the "next open" spot (keep tree complete)
  while (priority < parent's priority){
    swap item with parent
  }
}</pre>
```

```
extract(){
  min = root
  curr = bottom-right item
  move curr to the root
  while(curr > curr.left | | curr > curr.right){
    swap curr with its smallest child
  return min
```

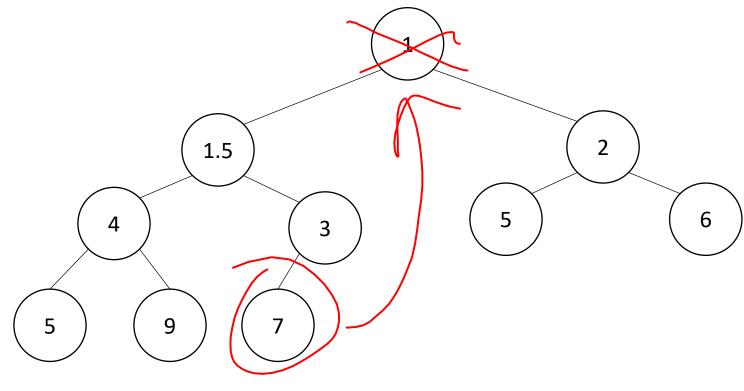

```
extract(){
  min = root
                                              9
  curr = bottom-right item
  move curr to the root
  while(curr > curr.left | | curr > curr.right){
    swap curr with its smallest child
  return min
```

1.5

```
extract(){
  min = root
                                              9
  curr = bottom-right item
  move curr to the root
  while(curr > curr.left | | curr > curr.right){
    swap curr with its smallest child
                                                  Percolate Down
  return min
```

1.5

```
extract(){
  min = root
                                              9
  curr = bottom-right item
  move curr to the root
  while(curr > curr.left | | curr > curr.right){
    swap curr with its smallest child
                                                  Percolate Down
  return min
```

1.5

```
extract(){
  min = root
                                              9
  curr = bottom-right item
  move curr to the root
  while(curr > curr.left | | curr > curr.right){
    swap curr with its smallest child
  return min
```

1.5

6

# Percolate Up and Down (for a Min Heap)

- Goal: restore the "Heap Property"
- Percolate Up:
  - Take a node that may be smaller than a parent, repeatedly swap with a parent until it is larger than its parent
- Percolate Down:
  - Take a node that may be larger than one of its children, repeatedly swap with smallest child until both children are larger
- Worst case running time of each:
  - $\Theta(\log n)$

### Representing a Heap

- Every complete binary tree with the same number of nodes uses the same positions and edges
- Use an array to represent the heap
- Index of root:
  Parent of node i:
- Left child of node *i*:
- Right child of node *i*:
- Location of the leaves:

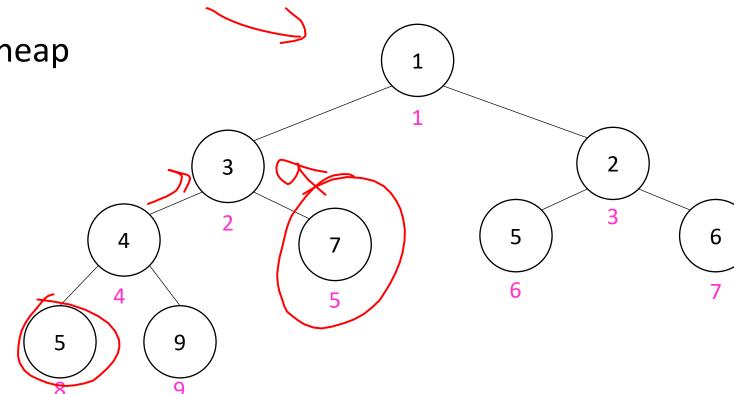

### Insert Psuedocode

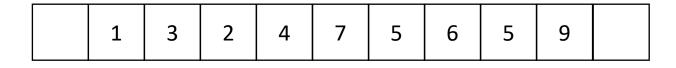

10

For simplicity, assume is the same as priority

```
insert(item){
  if(size == arr.length - 1){resize();}
  size++;
  arr[size] = item;
  percolateUp(size)
```

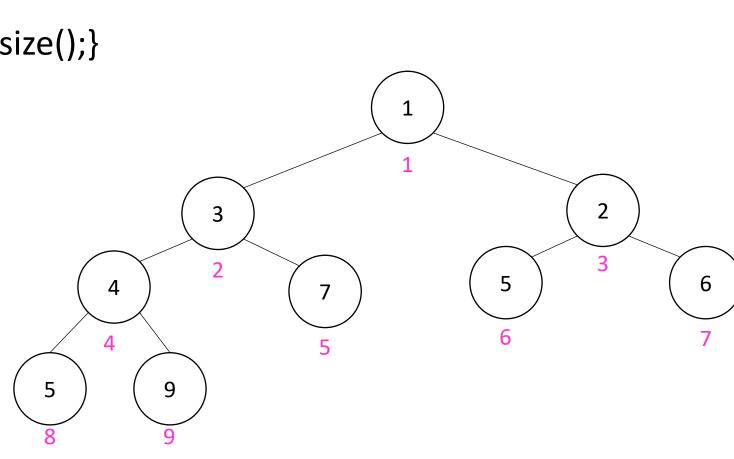

### Percolate Up

```
percolateUp(int i){
  int parent = i/2; \\ index of parent
  Item val = arr[i]; \\ value at current location
  while(i > 1 && arr[i] < arr[parent]){ \\ until location is root or heap property holds
    arr[i] = arr[parent]; \\ move parent value to this location
    arr[parent] = val; \\ put current value into parent's location
    i = parent; \\ make current location the parent
    parent = i/2; \\ update new parent
```

### extract Psuedocode

```
extract(){
  theMin = arr[1];
  arr[1] = arr[size];
  size--;
  percolateDown(1);
  return theMin;
```

### Percolate Down

```
percolateDown(int i){
  int left = i*2; \\ index of left child
  int right = i*2+1; \\ index of right child
  Item val = arr[i]; \\ value at location
  while(left <= size){ \\ until location is leaf
    int toSwap = right;
    if(right > size || arr[left] < arr[right]){ \\ if there is no right child or if left child is smaller
       toSwap = left; \\ swap with left
    } \\ now toSwap has the smaller of left/right, or left if right does not exist
    if (arr[toSwap] < val){ \\ if the smaller child is less than the current value
       arr[i] = arr[toSwap];
       arr[toSwap] = val; \\ swap parent with smaller child
       i = toSwap; \\ update current node to be smaller child
       left = i*2;
       right = i*2+1;
    else{ return;} \\ if we don't swap, then heap property holds
```

### Other Operations

### Increase Key

- Given the index of an item in the PQ, make its priority value larger
  - Min Heap: Then percolate Down
  - Max Heap: Then percolate Up

### Decrease Key

- Given the index of an item in the PQ, make its priority value smaller
  - Min Heap: Then percolate Up
  - Max Heap: Then percolate Down

### Remove

Given the item at the given index from the PQ

Aside: Expected Running time of Insert

### Building a Heap From "Scratch"

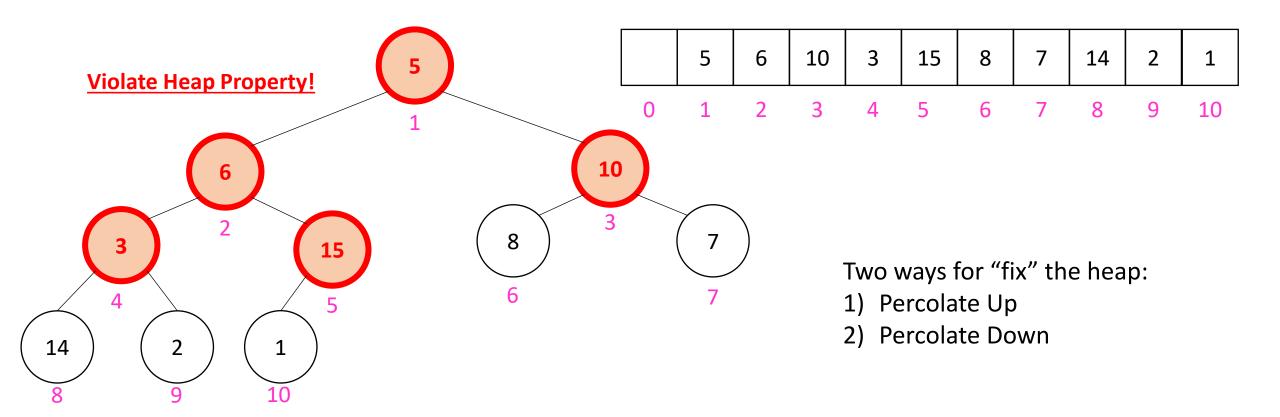

Working towards the root, one row at a time, percolate down

```
buildHeap(){
  for(int i = size; i>0; i--){
    percolateDown(i);
  }
}
```

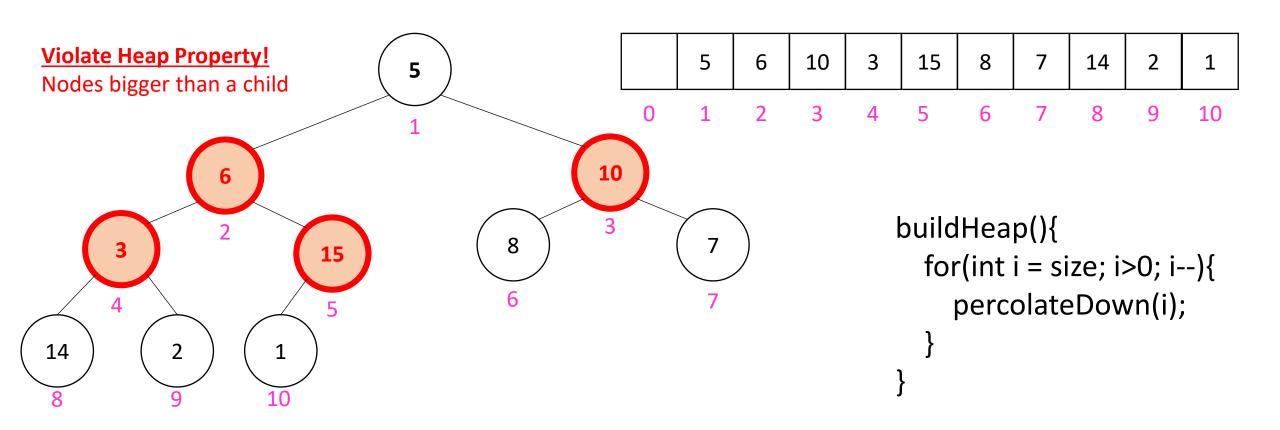

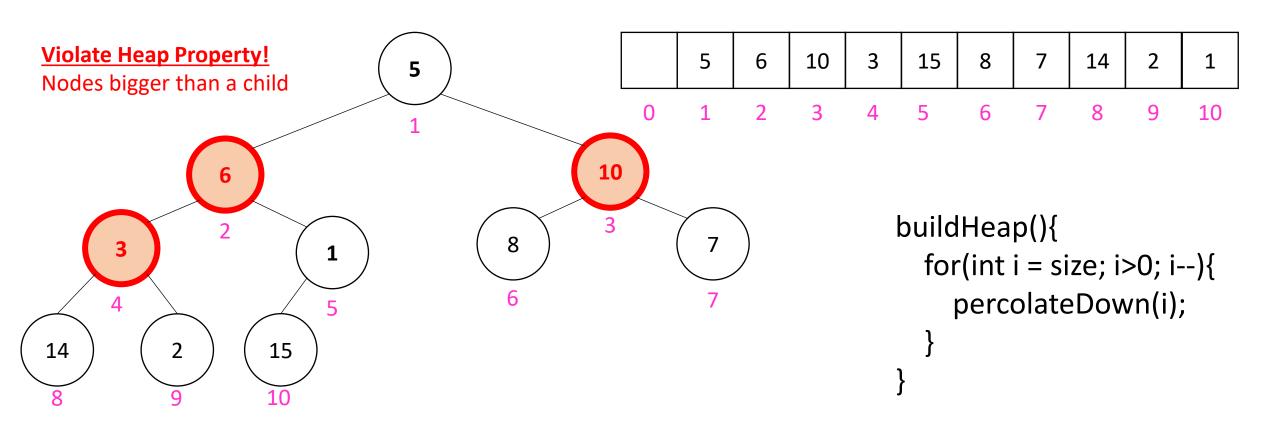

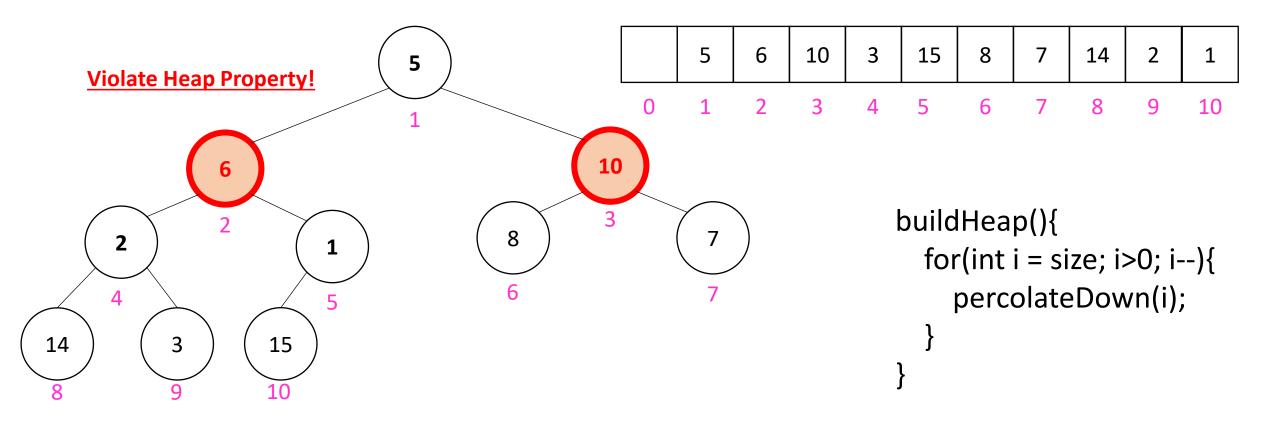

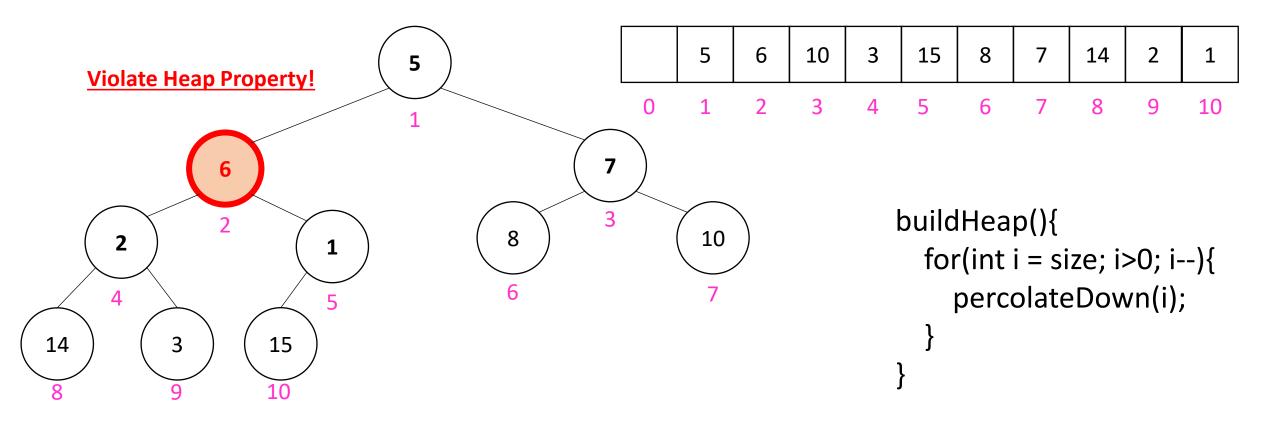

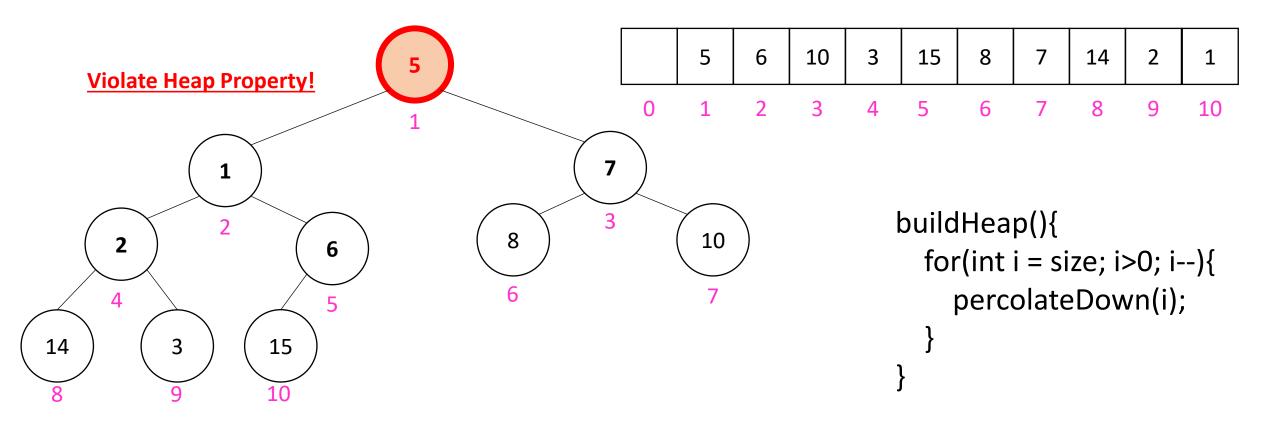

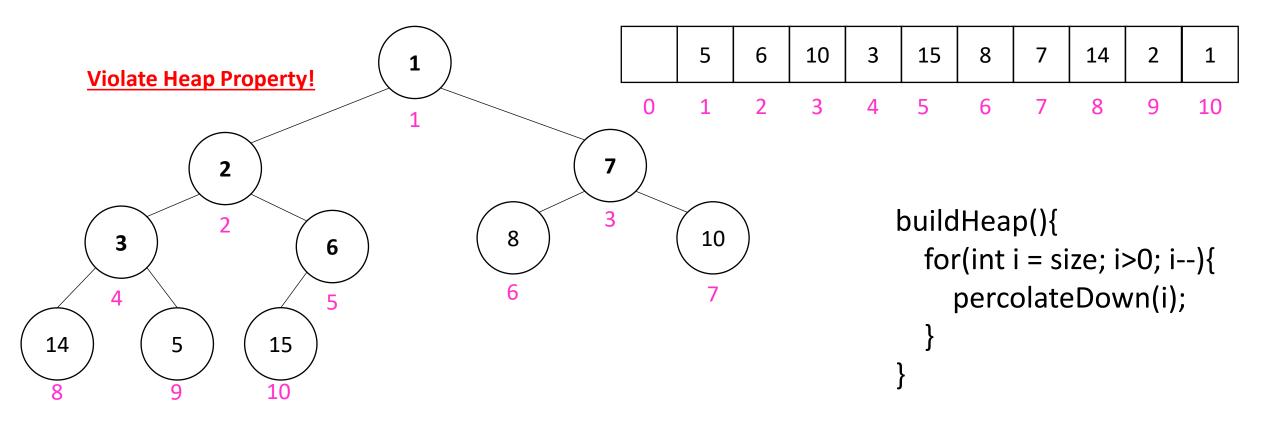

### How long did this take?

```
buildHeap(){
  for(int i = size; i>0; i--){
    percolateDown(i);
  }
}
```

- Worst case running time of buildHeap:
- No node can percolate down more than the height of its subtree
  - When i is a leaf:
  - When i is second-from-last level:
  - When i is third-from-last level:
- Overall Running time: